# **TD 5 : Programmation Java (Les exceptions)**

### **Exercices 1**

Écrire une application qui demande à l'utilisateur de saisir un entier à l'aide d'une boîte de dialogue. Tant que la valeur saisie est incorrecte, affichez un message d'erreur et demandez à nouveau la saisie. Si la valeur est correcte affichez un message de confirmation.

**Note** : *Utilisez un bloc try / catch avec l'exception NumberFormatException*.

**Classes de l'API utilisées** : javax.swing.JOptionPane (Voir la documentation d'oracle)

#### **Aperçu :**

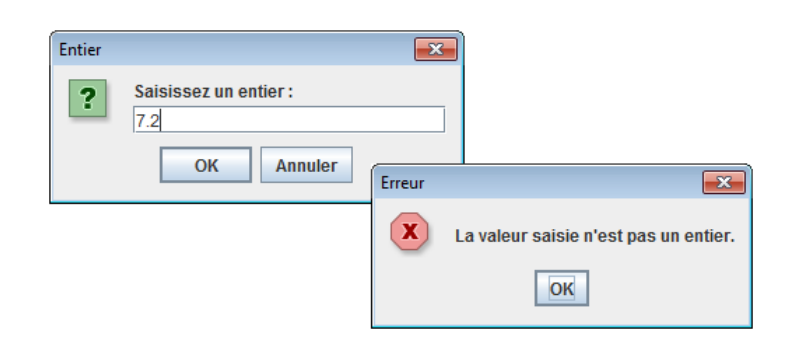

## **Exercice 2**

Soit la classe suivante :

```
public class Exercice2 {
      public static void main(String args[]) {
             int k;
             try {
                   k = 1 / Integer.parseInt(args[0]);
             } catch (RuntimeException ex) {
                   System.err.println(" Runtime " + ex);
             } catch (IndexOutOfBoundsException ex) {
                   System.err.println(" Index " + ex);
             } catch (ArithmeticException ex) {
                   System.err.println(" Arithmetic " + ex);
             }
      }
}
```
Lors de la compilation du programme, nous obtenons les messages d'erreur suivants :

```
Exercice2.java:11: exception java.lang.IndexOutOfBoundsException has already been caught
                catch (IndexOutOfBoundsException ex) {
Exercice2.java:14: exception java.lang.ArithmeticException has already been caught
                catch (ArithmeticException ex) {
```
#### 2 errors

Expliquez le problème et proposez une solution.

#### **Exercice 3**

Soit la classe suivante :

```
public class TestSommeNPremiers {
      public static void main(String[] args) {
             int taille = Integer.parseInt(args[0]);
             int n = Integer.parseInt(args[1]);
             SommeNPremiers ex = new SommeNPremiers (taille);
             int resultat = ex.somme(n);
            System.out.print("La somme des "+n+" premiers nombres est : ");
            System.out.println(resultat);
      }
}
```
Cette classe permet de tester une classe nommée SommeNPremiers. Cette dernière a pour objectif de remplir un tableau de taille donnée en arguments de la ligne de commande par des entiers de o jusqu'à la taille -1. Puis elle propose une méthode qui permet de calculer et retourner les 'n' premiers nombres du tableau. Avec 'n' est un entier donné en arguments de la méthode main.

- 1. Créer la classe SommeNPremiers.
- 2. Gérer les problèmes qui peuvent générer des exceptions lors de l'exécution du code.
- 3. Créer une exception personnelle nommée NombreDeNombresException. Cette exception sera levée dans le cas où le paramètre passé à la méthode somme est négatif ou nul.